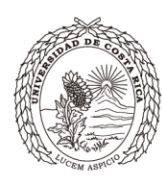

Escuela de UNIVERSIDAD DE **EAN** Escuela de **Negocios** 

# **Programa de Curso**

# **PC-0200 Contabilidad Básica**

# La Escuela de Administración de Negocios.

Fundada en 1943, es una de las escuelas con mayor trayectoria en Costa Rica y Centroamérica en la formación de profesionales de alto nivel en las carreras de Dirección de Empresas y Contaduría Pública. Cuenta con un equipo de docentes altamente capacitado, así como un currículum actualizado según las necesidades actuales del mercado. A partir de junio 2016, el SINAES otorgó acreditación de ambas carreras a la Sede Rodrigo Facio.

# **Misión**

Promover la formación humanista y profesional en el área de los negocios, con ética y responsabilidad social, excelencia académica y capacidad de gestión global, mediante la docencia, la investigación y la acción social, para generar los líderes y los cambios que demanda el desarrollo del país.

# Visión

Ser líderes universitarios en la formación humanista y el desarrollo profesional en la gestión integral de los negocios, para obtener las transformaciones que la sociedad globalizada necesita para el logro del bien común.

# **Valores Humanistas**

Ética Tolerancia Perseverancia

Solidaridad Alegría

# **Valores Empresariales**

Innovación Liderazgo Excelencia Trabajo en Equipo Emprendedurismo Responsabilidad Social

# Una larga trayectoria de excelencia...

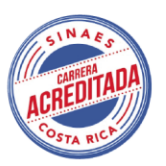

¡Para proteger el ambiente, no imprima este documento si no es necesario!

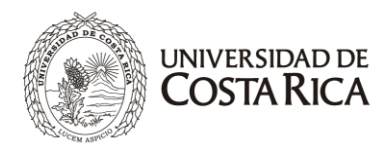

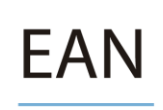

### PROGRAMA DEL CURSO **PC-0200 CONTABILIDAD BÁSICA I CICLO 2020**

#### **DATOS DEL CURSO**

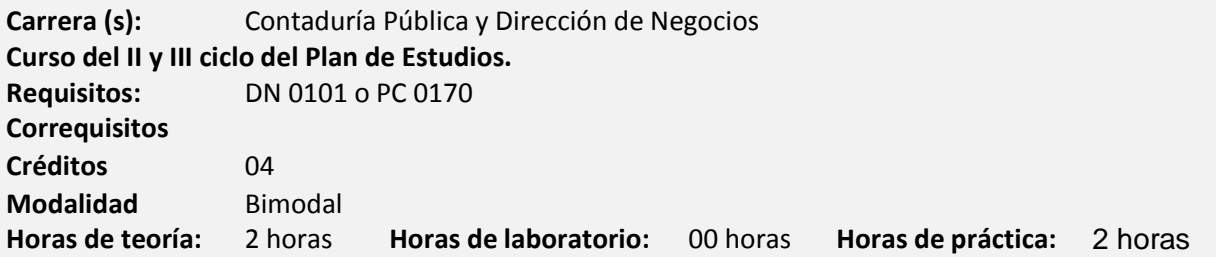

#### **PROFESORES DEL CURSO**

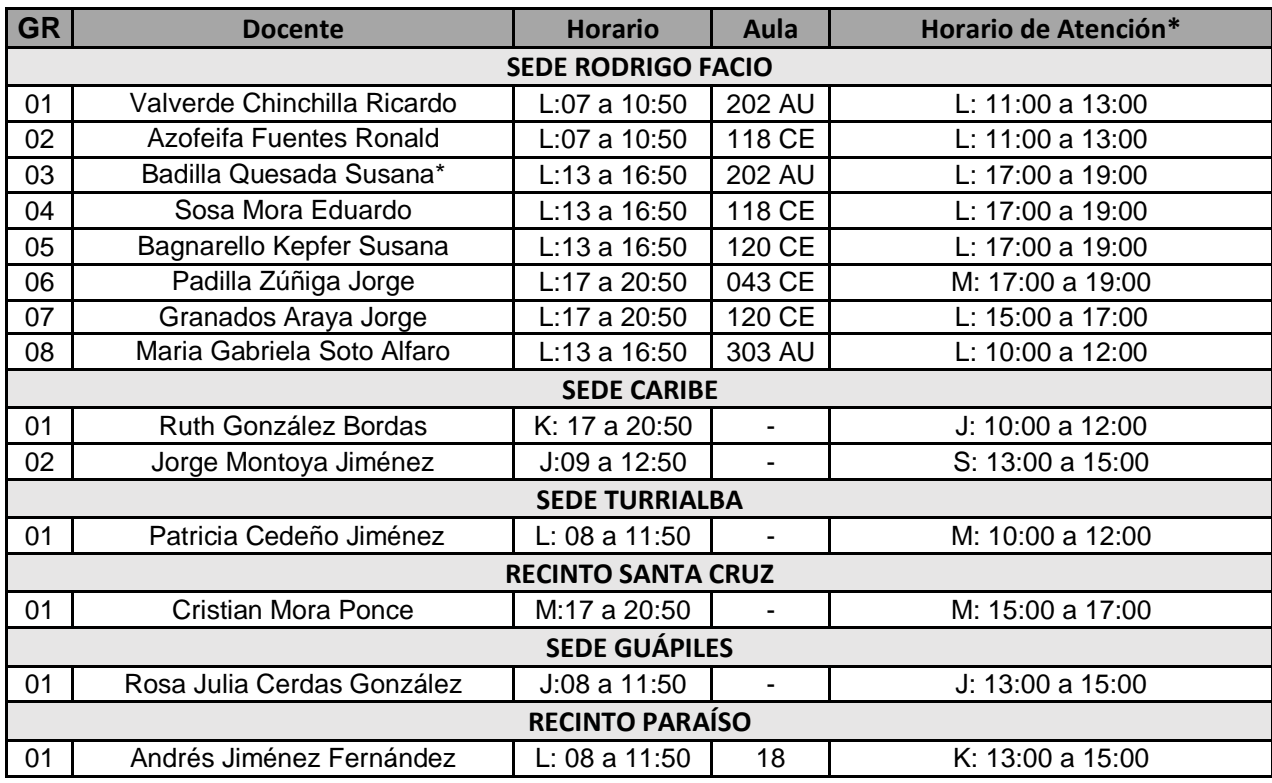

**\***A solicitud del estudiante, el profesor podrá atender consultas según la hora, lugar y día acordado para cada caso particular, dentro del marco de la normativa de la Universidad de Costa Rica.

### **DESCRIPCIÓN DEL CURSO**

El curso pretende proporcionar al estudiante de la Escuela de Administración de Negocios un conocimiento amplio en lo referente a las técnicas de registro, valuación y presentación de la información financiera

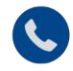

2511-9180 / 2511-9188

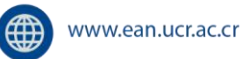

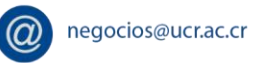

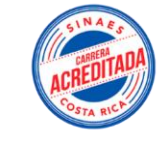

/eanucr

Página 2

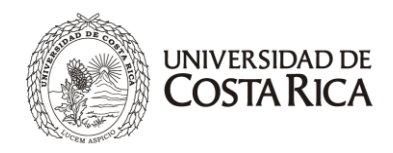

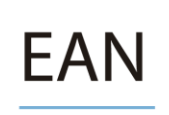

contable, aplicando la normativa vigente (NIC, NIIF), en una empresa de servicios y en una empresa comercial, además de las técnicas para el análisis, registro, valuación y presentación de las cuentas de efectivo, instrumentos financieros de corto plazo, cuentas y documentos por cobrar.

Se busca que la persona profesional de Contaduría Pública y Dirección de Empresas sea además de una persona preparada en las áreas técnicas de este curso, alguien emprendedor, con sentido de la ética y la responsabilidad social, que se desempeñe y tome decisiones tomando en cuenta valores como la solidaridad, la tolerancia y la perseverancia, y destrezas tales como la comunicación asertiva y el trabajo en equipo. La población estudiantil debe dirigir su actuar durante el curso acorde con dichos valores y competencias, y aplicarlos en su desarrollo del curso.

#### **II. OBJETIVO GENERAL**

Contribuir con la formación profesional del estudiante de Contaduría Pública y Dirección de Empresas, con la enseñanza de las bases técnicas contables relacionadas con el ciclo contable de una empresa de servicios o comercial, la preparación del estado del resultado integral, el estado de situación financiera y el estado de cambios en el patrimonio del conjunto de Estados Financieros, así como la adecuada contabilización, valuación y presentación del efectivo, las inversiones temporales, cuentas y documentos por cobrar.

### **III. OBJETIVOS ESPECÍFICOS**

1. Integrar la ética y la responsabilidad social en el análisis del contenido programático del curso, y profundizar en el diálogo y la reflexión sobre los valores de solidaridad, tolerancia y perseverancia, así como sobre la importancia de desarrollar y aplicar las competencias de comunicación asertiva y trabajo en equipo.

Al finalizar el curso el estudiante estará en la capacidad de:

- 2. Comprender el contexto de los negocios y la importancia de la contabilidad como sistema de información para la toma de decisiones y herramienta administrativa.
- 3. Registrar correctamente transacciones comerciales según las Normas Internacionales de Información Financiera para una empresa de servicios o comercial.
- 4. Elaborar correctamente los estados financieros para una empresa de servicios o comercial.
- 5. Analizar transacciones relacionadas con el efectivo, instrumentos financieros de corto plazo, cuentas y documentos por cobrar, según la normativa contable vigente.

### **IV. CONTENIDO PROGRAMÁTICO**

#### **TEMA 1. INTRODUCCIÓN A LA CONTABILIDAD**

El comercio, la actividad comercial, diferentes tipos de comerciantes (personas físicas y jurídicas), la empresa, tipos de empresas, los documentos comerciales, concepto e importancia de la contabilidad, función del contador (privado y público), propósitos fundamentales de la contabilidad, nuevas tendencias (los libros contables digitales y factura electrónica). Diferentes tipos de contabilidad: financiera, administrativa y fiscal. Sistemas de contabilidad (partida simple y doble). La ecuación contable básica, definición y reconocimiento de los principales conceptos contables; la cuenta, partes de una cuenta y su saldo normal. Marco Conceptual de la contabilidad.

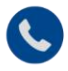

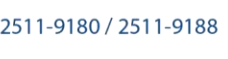

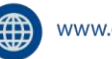

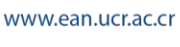

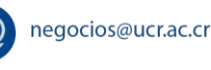

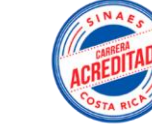

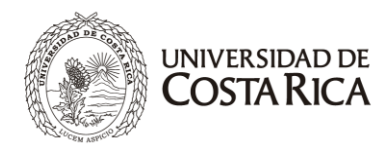

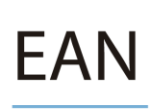

#### **TEMA 2. EL PROCESO CONTABLE EN UNA EMPRESA DE SERVICIOS**

Las cuentas y su clasificación (activo, pasivo, capital, ingresos, gastos, etc.). El ciclo contable de una empresa de servicios: El asiento de diario, tipos de asientos (simple y compuesto), partes de un asiento. Los libros contables, sus características y ventajas; relación entre el diario y el mayor (control cruzado). Libro de inventarios y balances, su función. El catálogo de cuentas. El ciclo de la contabilidad en forma general, registro de operaciones para una empresa de servicios que incluya el ciclo contable. El impuesto al valor agregado en transacciones de servicios y en la compra de activos corrientes. Uso de signos, ceros, guiones y rayas en los asientos y estados financieros. Asientos de ajuste (ingresos diferidos, gastos diferidos, ingresos acumulados, gastos acumulados, depreciación, entre otros). Culminación del ciclo contable de una empresa de servicios: Estados financieros para una empresa de servicios clasificados (Estado del Resultado Integral, Estado de Capital para las EIRL y Estado de Utilidades Retenidas para las sociedades, incluyendo los asientos de cierre y balance posterior al cierre, presentación de los Estados Financieros según la norma NIC-1 y Localización de errores.

#### **TEMA 3. CONTABILIDAD PARA UNA EMPRESA COMERCIAL**

Diferencias entre la empresa de servicios y una comercial. Registro de los ingresos (ventas) y las compras (método bruto) para una empresa comercial. Registro de los descuentos comerciales (único o en serie) y por pronto pago. El impuesto al valor agregado en transacciones de compras y ventas. Uso del sistema de inventario físico o periódico. Uso del sistema de inventario perpetuo o permanente. Asientos de ajuste más complejos para una empresa comercial (costo de ventas con registro periódico). Registro de operaciones para una empresa comercial que incluya todo el ciclo contable. Las cuentas de control y su aplicación en contabilidad. Estados financieros en una empresa comercial, impuesto de renta. Estado de Situación Financiera clasificado, Estado del Resultado Integral. Mayores auxiliares de cuentas por cobrar y pagar, Información financiera intermedia NIC-34, Hechos ocurridos después de la fecha del balance NIC-10, Ingresos NIIF 15.

#### **TEMA 4. EL EFECTIVO**

Análisis del concepto de efectivo y equivalentes de efectivo. Administración del efectivo. Asientos contables del fondo de caja chica. Conciliaciones bancarias, causas de sus diferencias y formas de preparar los 3 tipos de conciliación: de bancos a libros, libros a bancos, y por saldos ajustados. Otros aspectos del efectivo: transferencia electrónica de fondos.

#### **TEMA 5. ACTIVOS FINANCIEROS DE CORTO PLAZO**

Concepto, clasificación de las inversiones: inversiones en títulos al valor razonable y al costo amortizado. Registro contable de los títulos negociables al valor razonable, presentación y registro de las pérdidas y ganancias no realizadas, tasa bruta y tasa neta en los intereses de los títulos de inversión para Costa Rica (impuesto de renta de los intereses (15%) de los títulos de inversión y de los dividendos (15% de deducción al ingreso por dividendos), presentación en los estados financieros para títulos al valor razonable. Diferentes títulos que representan inversiones en títulos al valor razonable de corto plazo (certificados de inversión, depósitos a plazo, acciones, bonos, entre otros). NIIF 9.

#### **TEMA 6. CUENTAS Y DOCUMENTOS POR COBRAR**

Concepto de cuenta y documento por cobrar, registro de las cuentas por cobrar (método bruto y neto). Registro de incobrables: método directo y método de la estimación. Métodos de cálculo de los incobrables: enfoque del estado de resultados y enfoque del balance, registro del castigo o baja en libros de las cuentas por cobrar, recuperación de cuentas incobrables por el método de cancelación directa y por el método de la estimación. Presentación en los estados financieros del gasto por incobrables y la Estimación para incobrables. Pignoración de cuentas por cobrar. Cesión de cuentas por cobrar. Factoraje (venta) de las cuentas por cobrar. Ventas con tarjetas de crédito. Registro de documentos por cobrar sin intereses; con intereses (incluidos o por cobrar al vencimiento). Descuento de documentos mediante una tasa de descuento (descuento bancario). Registro de los documentos por cobrar

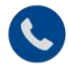

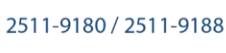

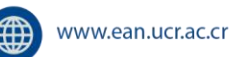

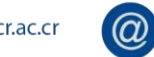

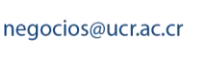

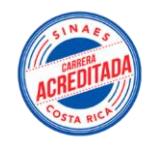

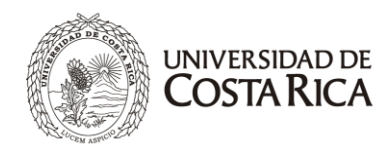

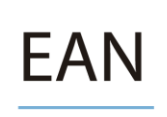

descontados con responsabilidad (con recurso), por el método nominal o al vencimiento. Presentación detallada de las cuentas y documentos por cobrar en el Estado de situación financiera.

*A través de los siguientes componentes de la evaluación, en lo que resulte pertinente en cada uno de los temas, se integrarán aspectos sobre ética, responsabilidad social y emprendedurismo. También se tomará en consideración la aplicación de los valores y competencias referidos en la descripción del curso.*

### **V. ASPECTOS METODOLÓGICOS**

- a. El personal docente y la población estudiantil desarrollarán las clases dentro de un ambiente de tolerancia, respeto y comunicación asertiva. El profesorado promoverá el trabajo en equipo, en un plano de igualdad de oportunidades y sin discriminación de ninguna especie de forma tal que se garantice un ambiente de diálogo y libre expresión de las ideas y opiniones.
- b. Formar equipos de trabajo (máximo cinco estudiantes)
- c. Los estudiantes deben leer la materia antes de la clase y la normativa correspondiente.
- d. Resolución de prácticas relacionadas con la teoría analizada. Conviene que cada grupo resuelva una práctica diferente, y luego lo haga en la pizarra para revisión y corrección del gran grupo. Se puede en ocasiones hacer una práctica general (una sola para todos los equipos de trabajo) y se escoge un equipo al azar para que la resuelva en la pizarra.
- e. Trabajo práctico realizado por el estudiante fuera del aula, mínimo el doble del horario de clase, sean 8 horas (Ver anexo 2).
- f. El docente utilizará las plataformas "EcoAula" o "Mediación virtual" o "Metics", entre otras herramientas tecnológicas para poner a disposición del estudiante el material pertinente, solicitar tareas, resúmenes, hacer exámenes y entre otras asignaciones que se consideren pertinentes. El curso se trabaja en modalidad Alto virtual.
- g. Consulta por parte del profesor según horario a convenir entre profesor y estudiantes. Adicionalmente, se pueden atender consultas en otros horarios o por medio de aprendiendo en línea o mediación virtual, mutuo acuerdo entre el estudiante y el profesor.
- h. Realización de tareas. Las tareas se pueden desarrollar en los equipos de trabajo. Las tareas deben ser calificadas y revisadas por el profesor de manera virtual.
- i. En la aplicación de quices se hará uno como máximo en parejas.
- j. Discusión sobre temas de valores o ética.
- k. Participación de los estudiantes en charlas, conferencias.

#### **Objetivos de los aspectos metodológicos**

- a. Fomentar el aprendizaje colaborativo
- b. Fortalecer el trabajo en equipo
- c. Potenciar la clarificación y comprensión conceptual.
- d. Promover la expresión oral y escrita.
- e. Fortalecer la capacidad para aplicar los conceptos en la práctica

#### **Objetivos de las competencias Éticas**

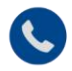

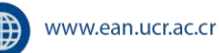

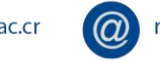

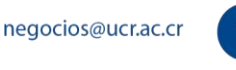

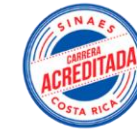

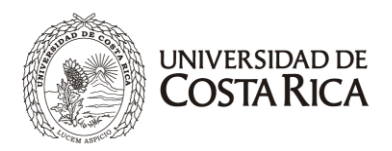

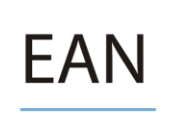

- a. Fomentar el respeto entre los compañeros, en la relación profesor-estudiante y demás miembros de la comunidad universitaria.
- b. Fortalecer la responsabilidad en el cumplimiento de tareas y compromisos.
- c. Reforzar la honradez a la hora de repartir los puntajes de las actividades evaluativas en las que participa.
- d. Fortalecer la honestidad al reconocer los errores y procurar enmendarlos/corregirlos.
- e. Fomentar la solidaridad mediante la ayuda que pueda ofrecer a los compañeros que muestran cierta dificultad para comprender la materia.

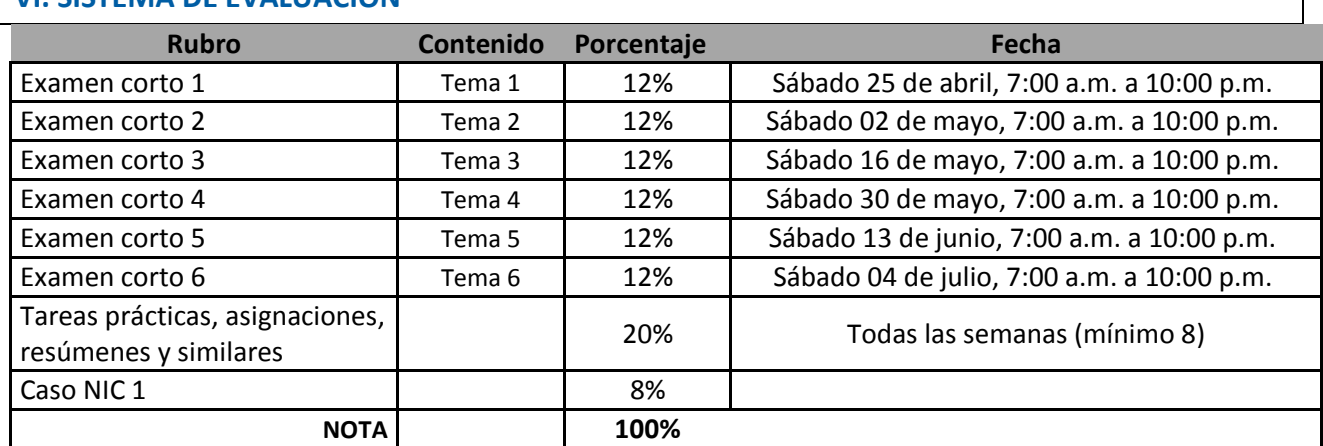

#### **VI. SISTEMA DE EVALUACIÓN**

#### a. Exámenes cortos

Los exámenes incluyen tanto teoría como práctica. Además, serán acumulativos, es decir, se evalúan los contenidos anteriores, pero enfocando los conceptos nuevos. Se realizarán vía Ecoaula, (sólo de ser posible, de manera presencial). Para la realización de los exámenes en Ecoaula, se siguen las siguientes pautas:

- Los alumnos pueden ingresar a la plataforma en cualquier momento de las fechas y horas indicadas, sin embargo, para la realización del mismo cuentan con un tiempo determinado, que va de los 30 minutos hasta 90 minutos (el cual se asignará a cada examen según corresponda)
- Cada estudiante cuenta con un máximo de dos intentos, es decir, puede realizar dos veces el examen. (Dado que son preguntas aleatorias, realizará dos exámenes totalmente distintos). Se elige la nota más alta entre ambos intentos. Igualmente puede realizar un intento, si así lo desea.
- No se repetirán exámenes a excepción de casos totalmente justificados según el Art. 24 del Reglamento Académico. Los documentos deberán presentarse en esos plazos al Profesor y al Coordinador (indicando el grupo y el profesor).
- b. Tareas prácticas, resúmenes, asignaciones y similares (Mínimo 8)

Serán programadas por cada profesor, normalmente una por semana, hasta lograr un mínimo de 8, deben entregarse **completas** y en la fecha acordada, de lo contrario **no se reciben**.

Las tareas prácticas se entregan a mano o a través de las plataformas electrónicas EcoAula o Mediación Virtual, individual o en grupos.

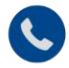

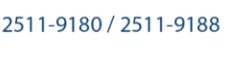

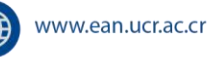

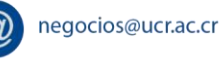

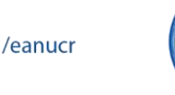

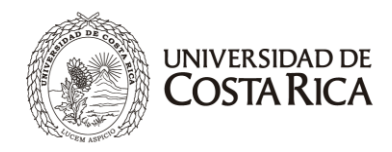

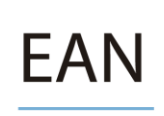

Con respecto a las tareas, aquel estudiante o grupo de trabajo que incurra en alguna falta grave tal como, copia, plagio, utilización de material no autorizado o comunicación o actuación ilícita en cualquiera de las pruebas o parte de ellas, con las consecuencias posteriores que establece la Universidad de Costa Rica.

**Lectura en inglés.** Con el objetivo de fomentar la lectura en el idioma inglés y en cumpliendo con la política inclusión de actividades y lecturas en inglés de la EAN, se adjunta una lectura en este idioma, cuya evaluación forma parte del 20% correspondiente a tareas. De manera individual o grupal, según disposición del profesor, los estudiantes deben leer y realizar los ejercicios incorporados en la lectura. Entrega: **semana 09**

c. Caso NIC 1:

Con el fin de incluir una actividad constructivista se entregará a los estudiantes en la **semana 09** un caso relacionado con la NIC 1 a desarrollar en casa y con fecha de entrega en la **semana 15**. La presentación será en un documento formal donde desarrollen los diferentes contenidos de la NIC 1.

### **VII. CRONOGRAMA**

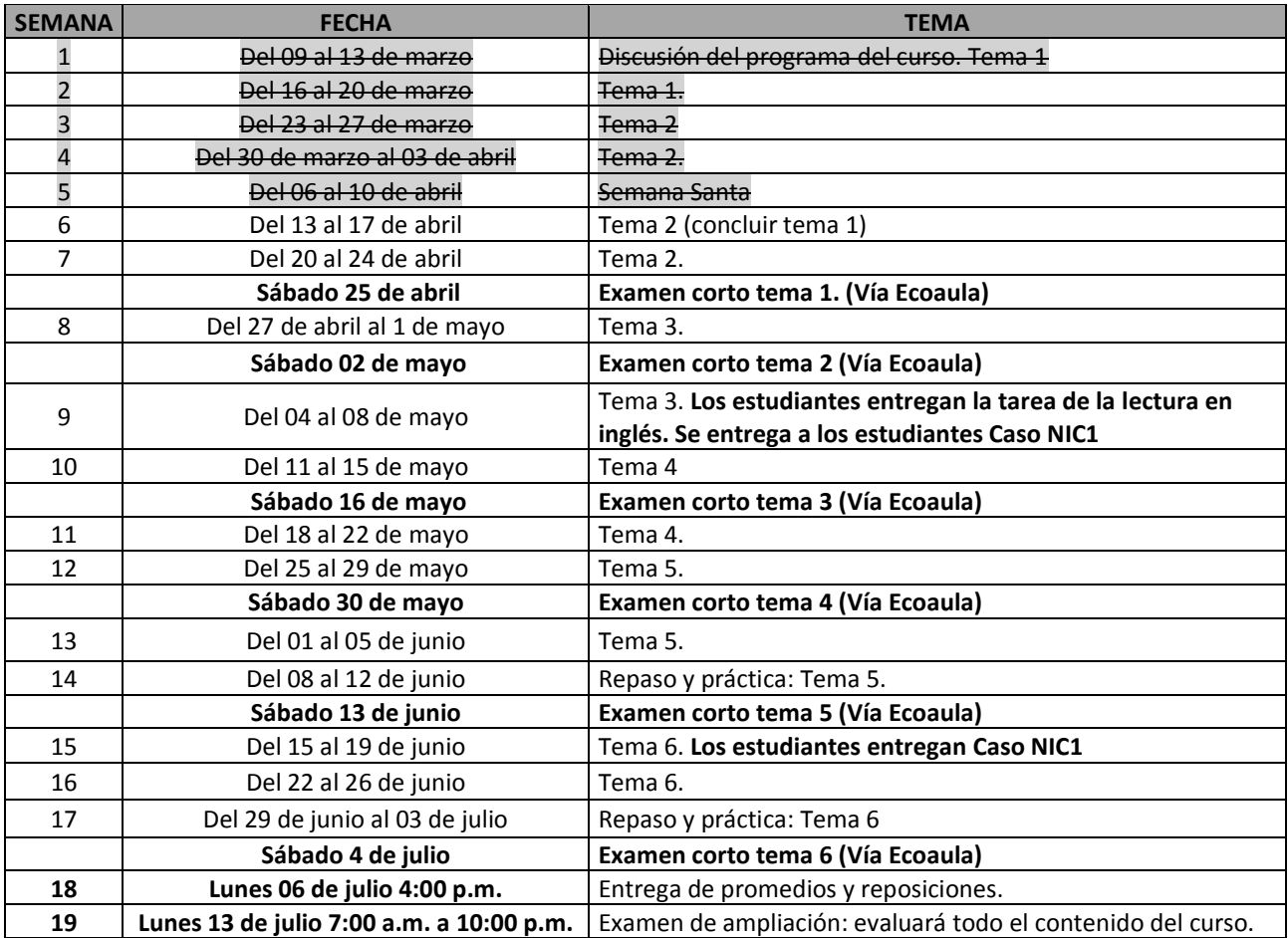

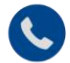

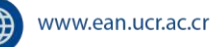

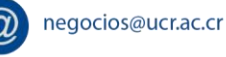

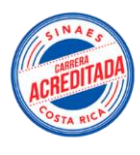

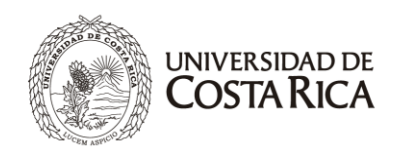

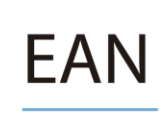

## **VIII. BIBLIOGRAFÍA**

#### **Bibliografía principal:**

 Artavia Barboza, R., & Badilla Quesada, S. (2020). Contabilidad y su aplicación: un nuevo enfoque (Primera ed.). Cartago, Costa Rica: Condor Editores.

#### **Bibliografía complementaria:**

- Loren A. Nikolai y John D. Bazley. Contabilidad Intermedia. Editorial Thomson Editores, México. 2000.
- Warren, Reeve, Duchac. Contabilidad Financiera. México: Editorial Thomson. Décimo Primera Edición. 2010.
- Hongren Charles. Contabilidad Financiera, Introducción. Editorial Prentice Hall. Séptima edición 2000.
- Guajardo. Contabilidad Financiera. México: Editorial Mc Graw Hill. Séptima edición. 2013.
- Escoto, Roxana. El Ciclo Contable. San José: Editorial UNED
- IASB (International Accounting Standards Board). Normas Internacionales de Información Financiera. 2016
- Ley 9635, Fortalecimiento de las Finanzas Públicas
- Reglamento de la Ley del Impuesto sobre el Valor Agregado.
- Lecturas en inglés: **English for the students of Accounting. Chapter Six: Analyzing and Classifying Transactions.** Tomada de:
- https://www.researchgate.net/publication/282704958\_English\_for\_the\_students\_of\_Accounting

### **IX. INFORMACIÓN DE CONTACTO DEL PROFESOR**

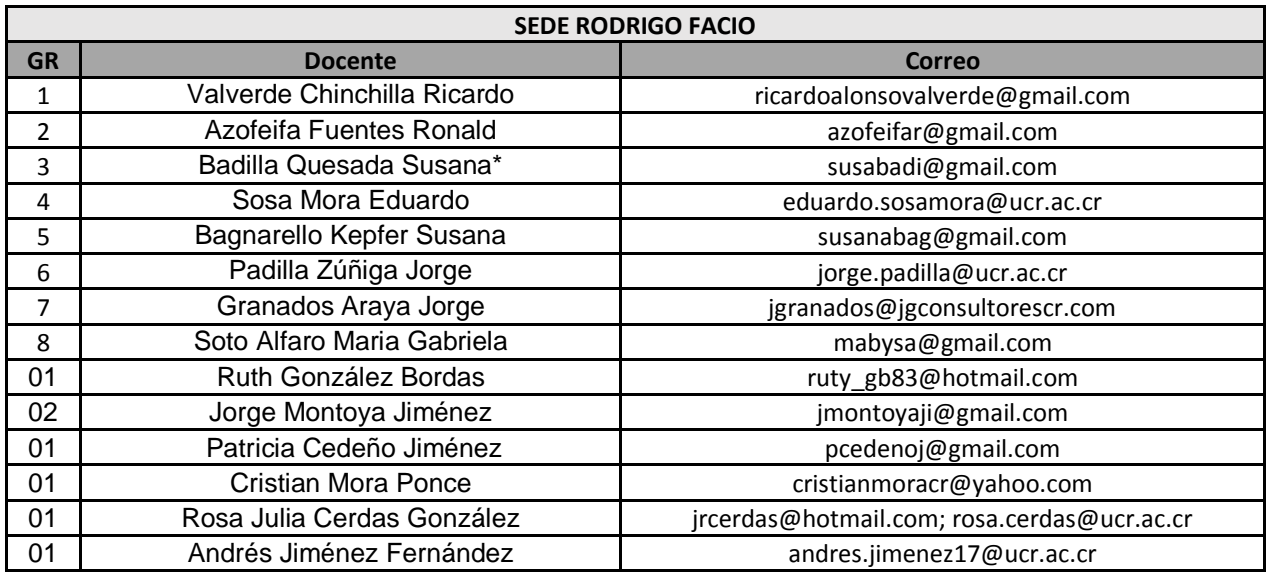

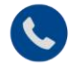

۰

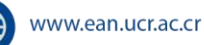

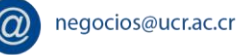

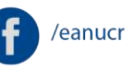

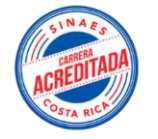

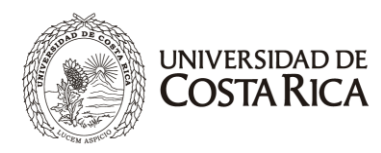

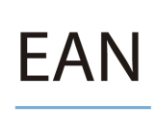

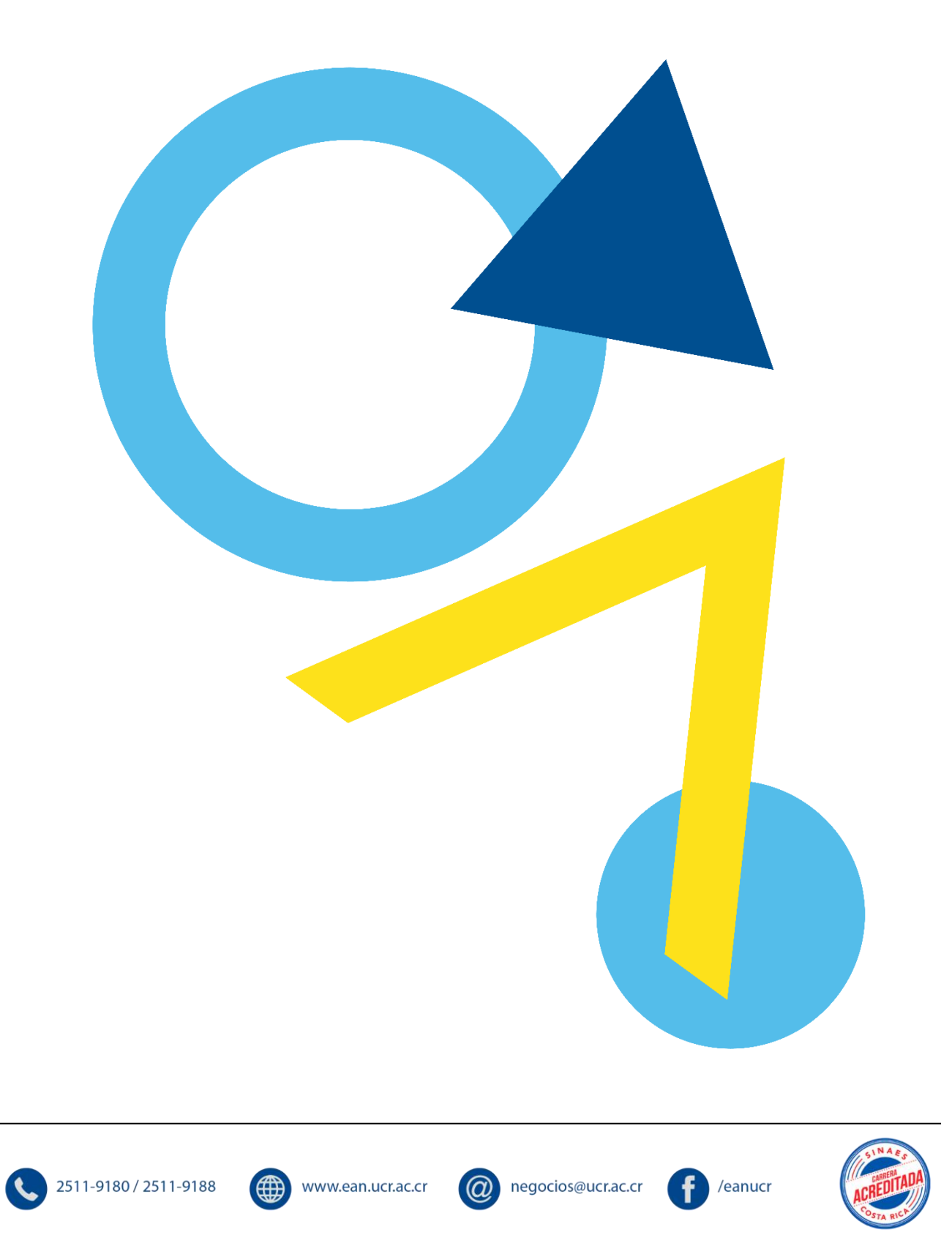

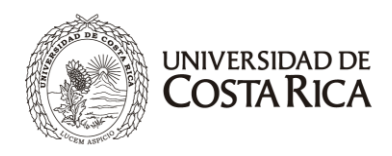

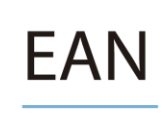

#### **1. Lectura en inglés**

#### **Chapter Six Analyzing and Classifying Transactions**

#### **Part one: Introduction Transactions**

#### **1. Introduction**

Preparing a new equation, A=L + C after each transaction would be cumbersome and costly especially when there are a great many transactions in an accounting period. Also, information for a specific item such as cash would be lost as successive transactions were recorded. This information could be obtained by going back and summarizing the transactions, but that would be very time- consuming. A much more efficient way is to classify the transactions according to items on the balance sheet and income statement. The increases and decreases are then recorded according to type of item by means of a summary called an *account*.

#### **2. The Account**

A separate account is maintained for each item that appears on the balance sheet (assets, liabilities, and capital) and on the income statement (revenue and expense). Thus an account may be defined as *a record*  of the *increases*, *decreases*, and balances in an *individual item* of *asset*, *liability, capital, revenue,* or *expense*.

The simplest form of the account is known as the "T" account because it resembles the letter "T". The account has three parts: 1) the name of the account and the account number, 2) the debit side (left side), and (3) the credit side (right side). The increases are entered on one side, the decreases on the other. Which change goes on which side will be discussed in *section 3* the balance (the excess of the total of one side over the total of the other) is inserted near the last figure on the side with the larger amount.

#### **3. Debits and Credits: The Double-Entry System**

When an amount is entered on the left side of an account, it is a *debit* and the account is said to be *debited*. When an amount is entered on the right side, it is a *credit* and the account is said to be *credited*. The abbreviations for debit and credit are Dr. and Cr., respectively. Whether an increase in a given item is credited or debited depends on the category of the item. By convention asset and expense increase are recorded as debits, whereas liability, capital, and income increases are recorded as credits. Asset and expense decreases are recorded as credits, whereas liability, capital, and income decreases are recorded as debits. The following tables summarize the rule.

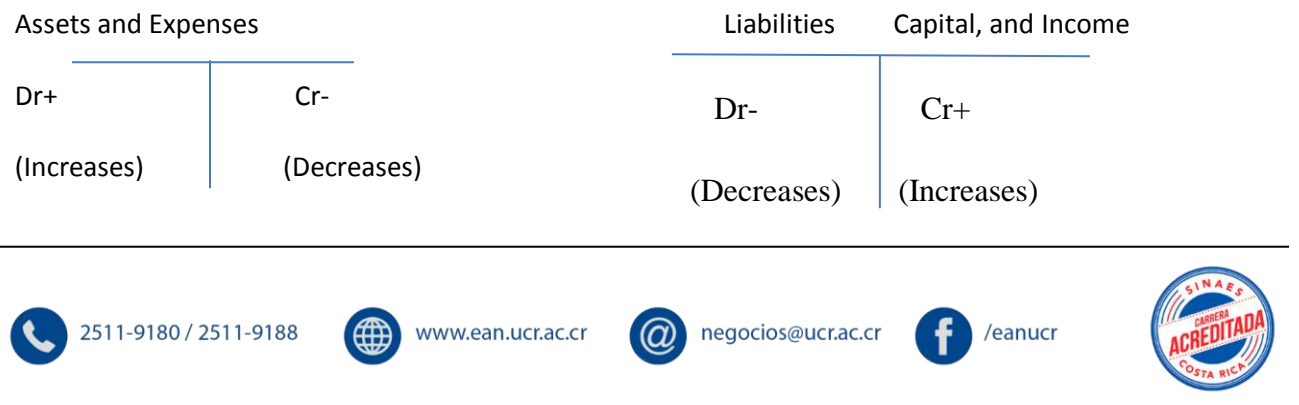

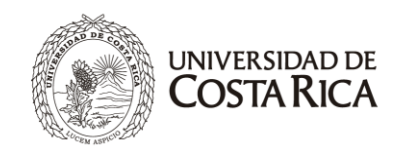

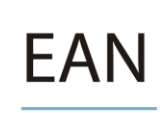

#### **4. The Ledger**

The complete set of accounts for a business entity called a *Ledger*. It is the "reference book" of the accounting system and is used to classify and summarize transactions and to prepare data for financial statements. It is also a valuable source of information for managerial purposes, giving, for example, the amount of sales for the period or the cash balance at the end of the period. Depending on what method of data processing is used, the ledger may take the form of a bound book with a page for each account, punched cards, or magnetic tapes or disks. In any case, the accounting principles are the same.

#### **5. The Chart of Accounts**

It is desirable to establish a systematic method of identifying and locating each account in the ledger. The *Chart of Accounts*, sometimes called the *code of accounts*, is a listing of the accounts by title and numerical designation. In some companies the chart of accounts may run to hundreds of items. In designing a numbering structure for the accounts, it is important to provide adequate flexibility to permit expansion without having to revise the basic system. Generally, block of numbers is assigned to various groups of accounts, such as assets, liabilities, etc. there are various systems of coding, depending on the needs and desires of the company. A simple chart structure is to have the first digit represent the major group in which the account is located.

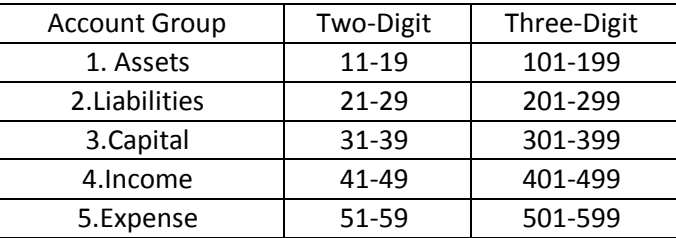

#### **6. The Trial Balance**

As every transaction results in an equal amount of debits and credits in the ledger, the total of all debit entries in the ledger ought to equal the total of all credit entries. At the end of the accounting period we check this equality by preparing a two-column schedule called a *trial balance*, which compares the total of all debit balances with the total of all credit balances. The procedure is as follows:

1. List account titles in numerical order in two columns of a work sheet.

2. Record balance of each account, entering debit balance in the left column and credit balances in the right column.

**Note:** Asset and expense accounts are debited for increases and would normally have debit balances. Liabilities, capital, and income accounts are credited for increases and would normally have credit balances.

3. Add the columns and record the totals

4. Compare the totals.

**Note***:* If the totals agree, the trial balance is in balance, indicating the equality of the debits and credits for the hundreds or thousands of transactions entered in the ledger. Although the trial balance provides

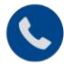

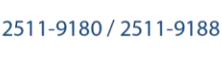

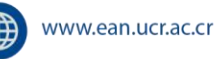

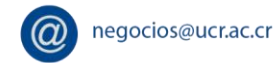

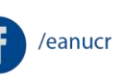

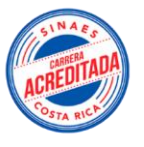

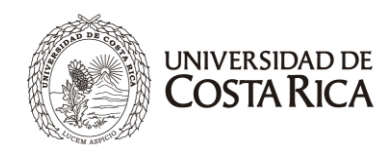

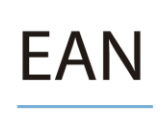

arithmetic proof of the accuracy of the records, it does not provide theoretical proof. In addition to providing proof of arithmetic accuracy in accounting, the trial balance facilitates the preparation of the periodic financial statements. Generally, the trial balance comprises the first two columns of a work sheet, from which financial statements are prepared.

#### Part Two: Recording Transaction

#### **1. Introduction**

In the preceding chapters we discussed the nature of business transaction and the manner in which they are analyzed and classified. The primary emphasis was the why rather than the how of accounting operations; we aimed at an understanding of the reason for making the entry in a particular way. We showed the effects of transactions by making entries in T accounts. However, these entries do not provide the necessary data for a particular transaction, nor do they provide a chronological record of transactions. The missing information is furnished by the journal.

#### **2. The Journal**

The journal, or day book, is the book of *original* entry for accounting data. Subsequently, the data is transferred or *posted* to the ledger, the book of subsequent or *secondary* entry. The various transactions are evidenced by sales tickets, purchase invoices, check stubs, etc. on the basis of this evidence the transactions are entered in chronological order in the journal. The process is called journalizing. There are a number of different journals that may be used in a business. For our purposes they may be grouped into (1) general journals and (2) specialized journals. The latter type, which are used in businesses with a larger number of repetitive transactions, are described in the next chapter. To illustrate journalizing, we have used the general journal, whose standard form is shown below.

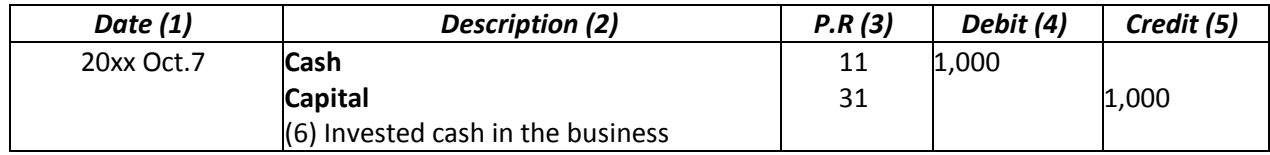

#### **3. Journalizing**

We describe the entries in the general journal according to the numbering above.

- **(1) Date.** The year, month, and day of the entry are written in the date column. The year and month do not have to be repeated for additional entries until a new month occurs or a new page is needed.
- **(2) Description.** The account title to be debited is entered on the first line, next to the date column. The name of the account to be credited is entered on the line below and indented**.**
- **(3) P.R. (Posting Reference).** Nothing is entered in his column until the particular entry is posted, that is, until the amounts are transferred to the related ledger accounts. The posting
- **(4) Debit.** The debit amount for each account is entered in this column. Generally there is only one item. But there could be two or more separate items.

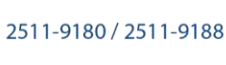

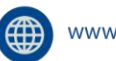

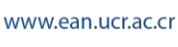

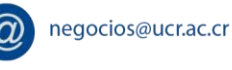

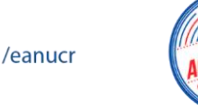

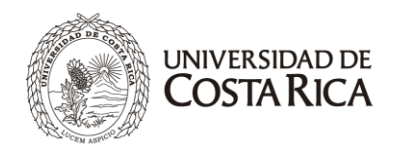

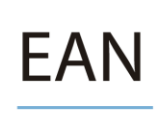

- **(5) Credit.** The credit amount for each account is entered in this column. Here again there is generally only one account, but there could be two or more accounts involved with different amounts.
- **(6) Explanation**. A brief description of the transaction is usually made on the line below the credit. Generally, a blank line is left between the explanation and the next entry.

#### **4. Posting**

The process of transferring information from the journal to the ledger for the purpose of summarizing is called **posting**. Primarily a clerical task, posting is ordinarily carried out in the following steps:

- **1. Record the amount and date.** The date and the amounts of the debits and credits are entered in the appropriate accounts.
- **2. Record the posting reference in the account.** The number of the journal page is entered in the account (dashed line below).
- **3. Record the posting in the journal.** For cross-referencing, the code number of the account is now entered in the P.R. column of the journal (solid line).

#### **5. Advantages of Special Journals**

The advantages of using special journals where there are numerous repetitive transactions may be summarized as follows:

**a) Reduces detailed recording;** in the special journal, each transaction is entered on a single line designed to provide all necessary information.

**b) Permits better division of labor;** each special journal can be handled by a different person, who will become more familiar with the special work and therefore more efficient. Just as important, journalizing can be done by a number of people working simultaneously, rather than consecutively.

**c) Permits better internal control**; having separate journals allows the work to be arranged in such a way that no one personal has conflicting responsibilities.

#### **6. Special Ledgers (Subsidiary Ledgers);**

Further simplification of the general ledger is brought about by the use of subsidiary ledgers. In particular, for those businesses those sells goods on credit and find it necessary to maintain a separate account for each customer and each creditor, a special accounts receivable ledger and an accounts payable ledger eliminate multiple entries in the general ledger.

The advantages of special or subsidiary ledgers are similar to those of special journals. These are:

**Reduces ledger detail;** most of the information will be in the subsidiary ledger, and the general ledger will be reserved chiefly for summary or total figures. Therefore, it will be easier to prepare the financial statements.

**Permits better division of labor**; here again, each special or subsidiary ledger may be handle by a different person. Therefore, one person may work on the general ledger accounts, while another person may work simultaneously on the subsidiary ledger.

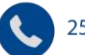

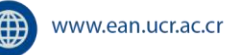

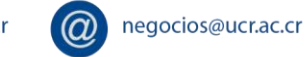

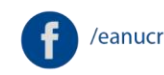

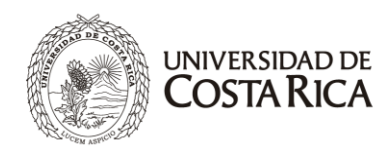

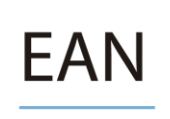

**Permits a different sequence of accounts**; in the general ledger, it is desirable to have the accounts in the same sequence as in the balance sheet and income statement.

**Permits better internal control**; better control is maintained if a person other than the person responsible for the general ledger is responsible for the subsidiary ledger.

#### **Comprehension Exercises**

#### **A. State whether each of the following statements is "True" or "False".**

- ……1. Accounts are records of increases and decreases in individual financial statement items.
- ……2. A chart of accounts is a listing of accounts that make up the journal.
- ……3. The chart of accounts should be the same for each business.
- ……4. Accounts payable are accounts that you expect will be paid to you.
- ……5. Consuming goods and services in the process of generating revenues results in expenses.
- ……6. Prepaid expenses are an example of an expense.
- ……7. Unearned Revenues account is an example of a liability.
- ……8. The Drawings account is an example of an expense.
- ……9. Accounts in the ledger are usually maintained in alphabetical order.

#### **B. Indicate the best answer for each of the following questions**:

- 1. Which of the following statements is incorrect?
- a) purchase invoice = debit payables and credit something else
- b) sales invoice = debit receivables and credit something else
- c) cash payment = credit cash and debit something else
- d) cash receipt = debit cash and credit something else

2. A company sells goods on credit for £5,000. Which of the following entries correctly records the transaction?

- a) credit trade payables and debit sales £5,000
- b) debit trade receivables and credit sales £5,000
- c) credit inventories and debit trade receivables £5,000
- d) debit cash and credit sales £5,000
- 3. The following are transactions for July 2010:

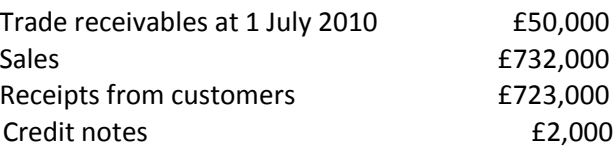

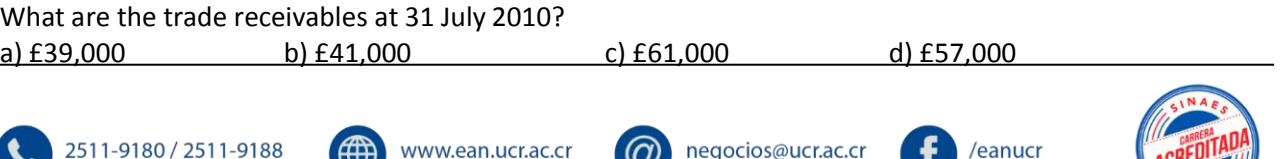

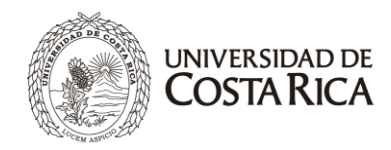

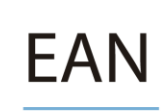

4. The following are transactions for June 2010.

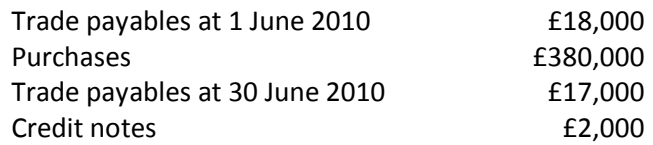

How much was paid to suppliers in June 2010? a) £415,000 b) £379,000 c) £381,000 d) £345,000

5. A company had a bank balance of £10,000 on 1 August 2010. During August total payments were £128,000 and total receipts were £119,000. Bank charges of £3,000 had not yet appeared on the bank statement. What is the cash book balance or overdrawn at 31 August 2010?

a) £1,000 balance b) £1,000 overdrawn c) £2,000 overdrawn d) £2,000 balance

6. The following is the trial balance at 31 December 2009 of a company following its first year of trading which commenced 1 January 2009:

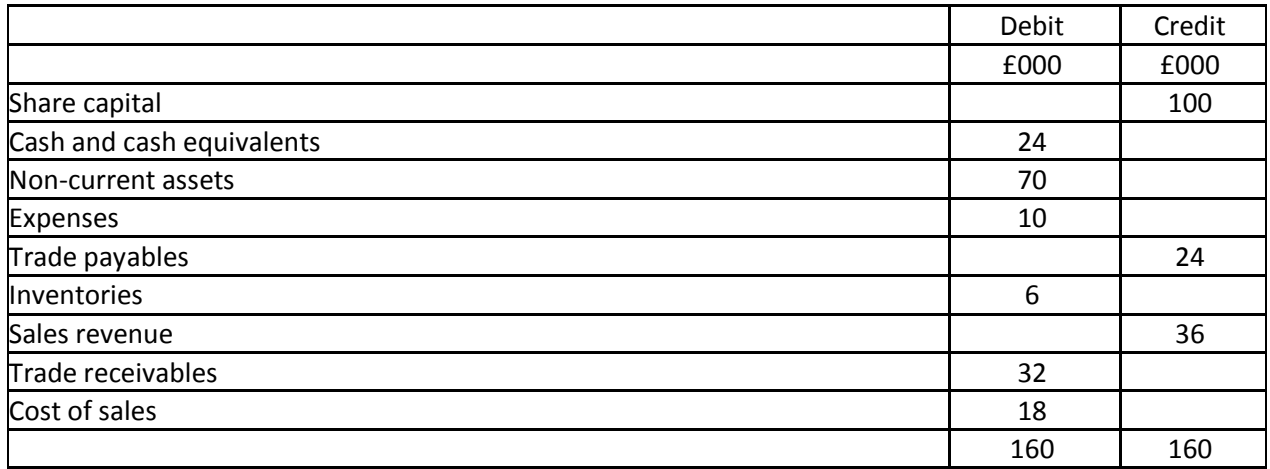

What is the profit or loss for the year 2009?

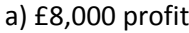

a) £8,000 profit b) £18,000 loss c) £8,000 loss d) £18,000 profit

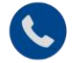

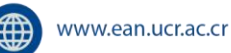

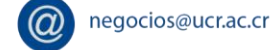

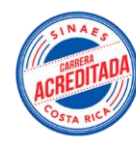

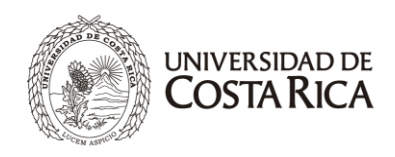

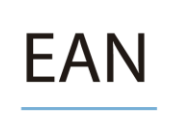

7. The following is the trial balance at 31 December 2009 of a company following its first year of trading which commenced 1 January 2009:

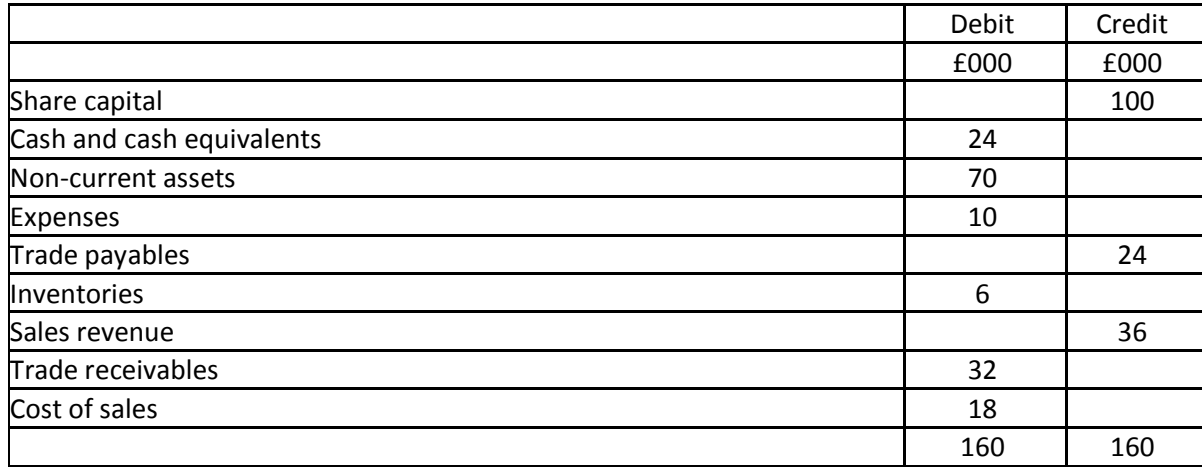

What are the total assets as at 31 December 2009?

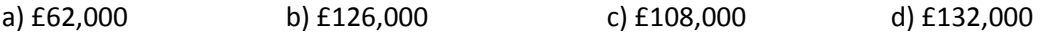

8. The following is the trial balance at 31 December 2009 of a company following its first year of trading which commenced 1 January 2009:

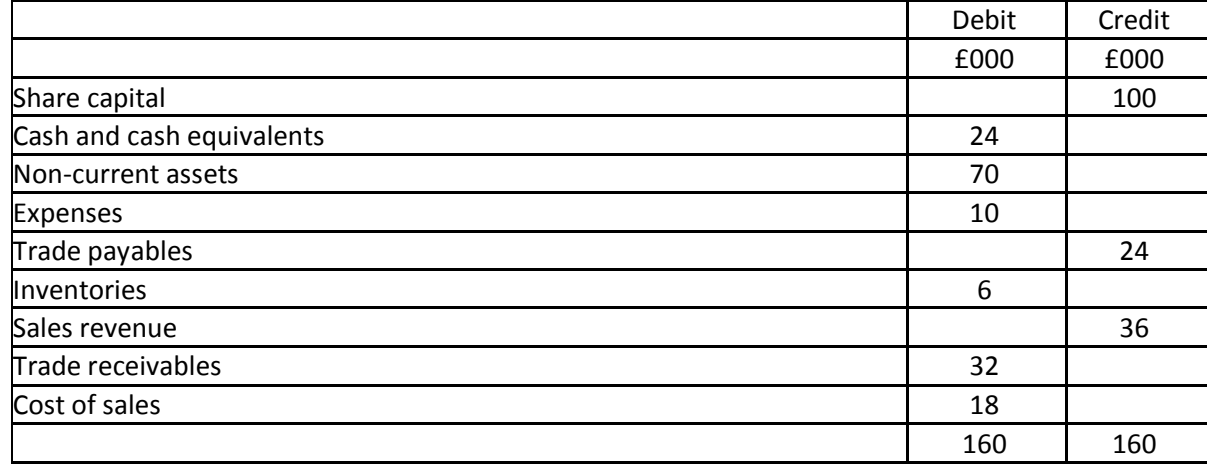

What is the total shareholders' equity as at 31 December 2009?

a) £76,000 b) £32,000 c) £108,000 d) £100,000

9. The balance on the telephone account in the profit and loss account for the 12 months to 31 December 2009 is £270,000 (total charges up to 30 September 2009). An accrual is required for last

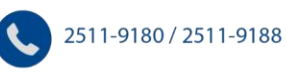

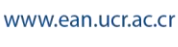

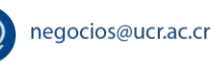

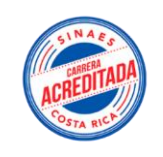

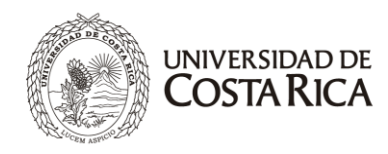

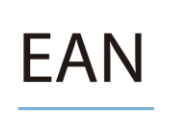

quarter of the year assuming that charges continue at the same level throughout 2009.What is the balance on the telephone accrual account at 31 December 2009?

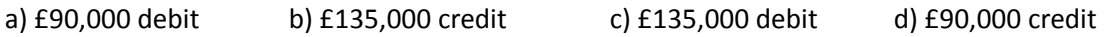

10. The amount of the rent paid and shown in the profit and loss account for the period January 2009 to January 2010 was £312,000. A prepayment is required in respect of January 2010, assuming that rent payable charges are evenly spread over 2009 and 2010.What is the rent payable charge for 2009?

```
a) £288,000 b) £264,000 c) £432,000 d) £336,000
```
#### **C. Oral Questions**

- 1. What is a trial balance?
- 2. What is a special ledger?
- 3. What is a double-entry system?

#### **D. Find the Farsi equivalents of the following terms and write them in the spaces provided.**

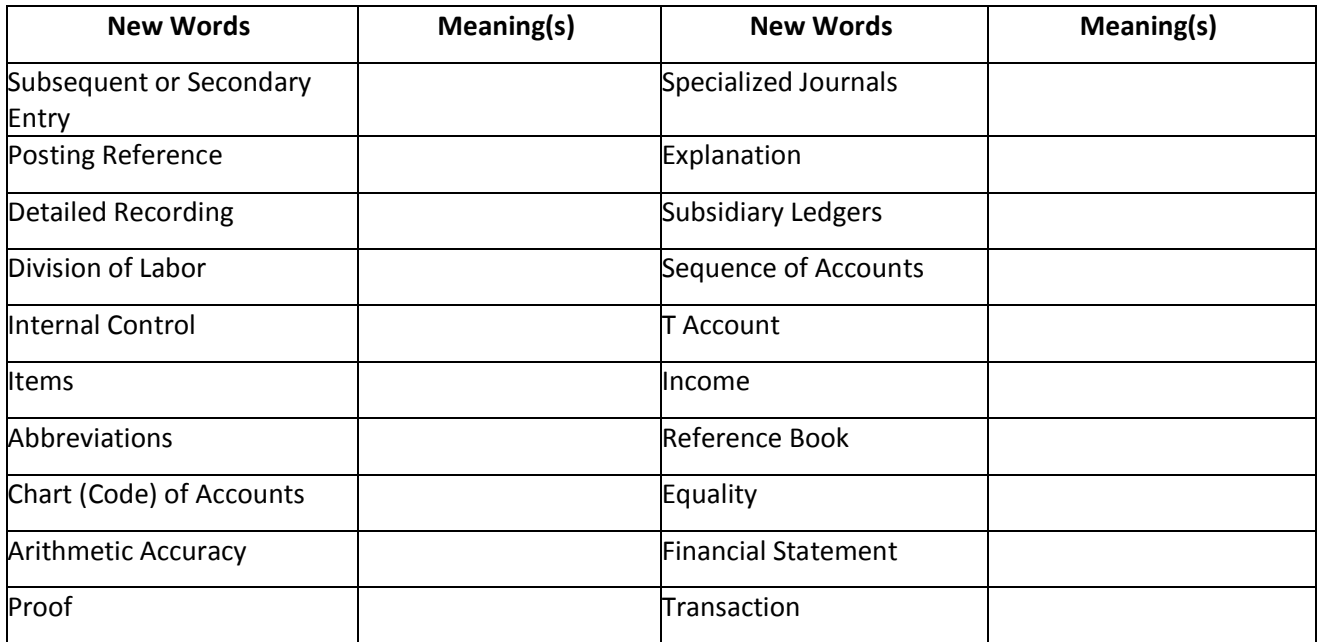

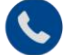

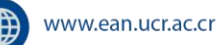

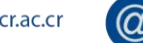

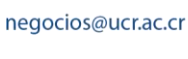

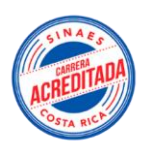